# HP 12c Platinum Financial Calculator - Basic Loan **Calculations**

- [Loan calculations](#page-0-0)
- [The HP 12c Platinum TVM](#page-0-1)
- [Cash flow diagrams and sign conventions](#page-1-0)
- [Practice solving loan problems](#page-1-1)
	- o [Example](#page-1-1) 1
	- o [Example](#page-2-0) 2
	- o [Example](#page-2-1) 3
	- o [Example 4](#page-3-0)

## <span id="page-0-0"></span>Loan calculations

A loan is an agreement between two parties where one party borrows money and agrees to pay back to the other party (often a financial institution) over a set period of time with interest. The amount of money that is borrowed is called the principal and the interest is the payment for borrowing the money. The time set to pay back the loan is known as the term. Loan calculations are annuity problems involving TVM (time value of money) calculations involving the concepts of the present value of money (PV), future value of money (FV), periodic payments (PMT), interest rates (i), and number of periods (n).

## <span id="page-0-1"></span>The HP 12c Platinum TVM

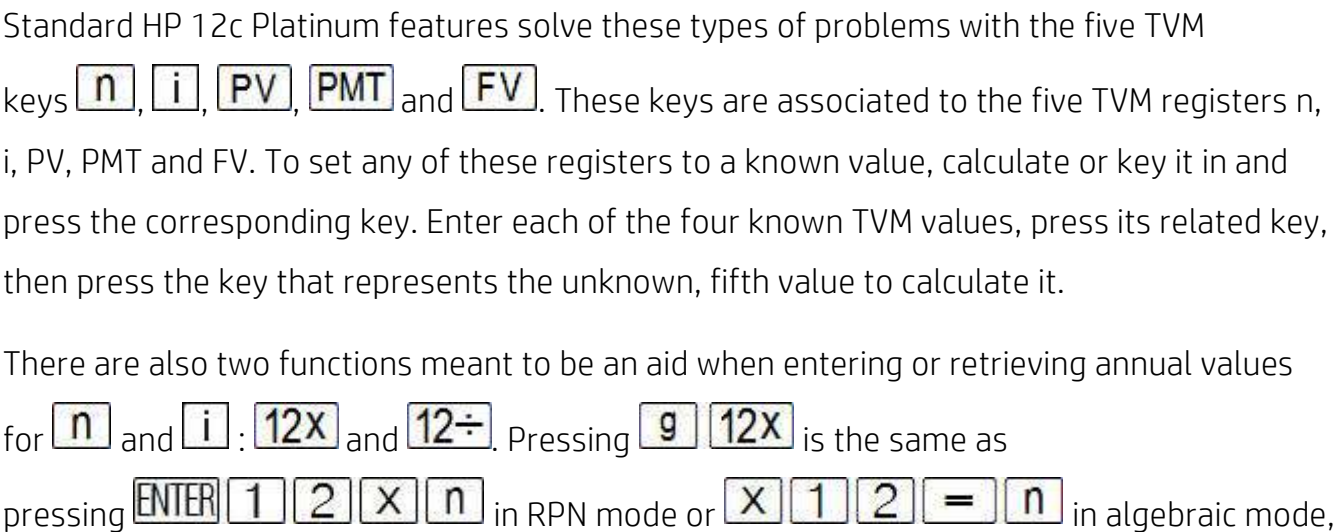

meaning the number of years can be keyed in and stored as number of months

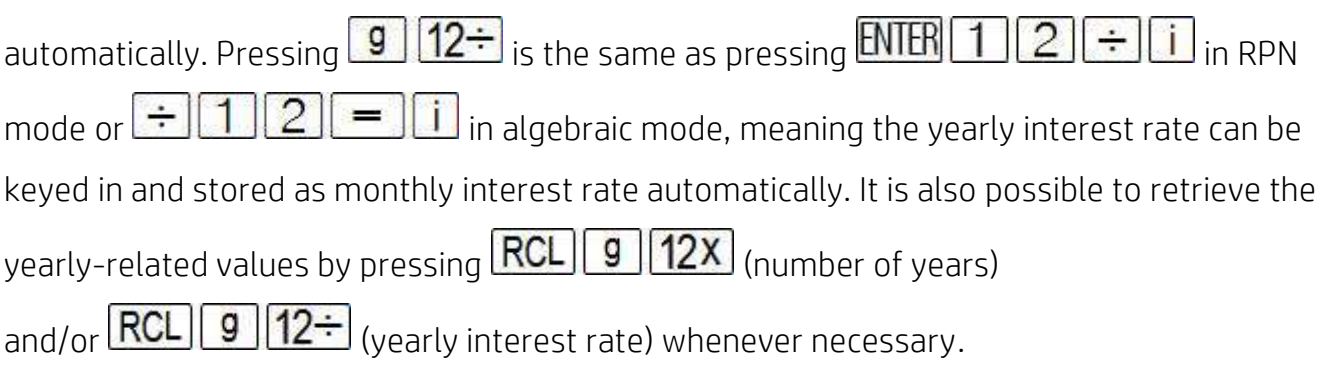

## <span id="page-1-0"></span>Cash flow diagrams and sign conventions

The sign conventions for cash flows in the HP 12c Platinum follow this simple rule: money received is positive (arrow pointing up), money paid out is negative (arrow pointing down). The key is keeping the same viewpoint through each complete calculation. The regular use of cash flow diagrams allows a faster approach to solve most TVM-related problems. The cash flow diagram below represents the borrower viewpoint of the most common mortgage problems with balloon payment and their relation to the TVM variables.

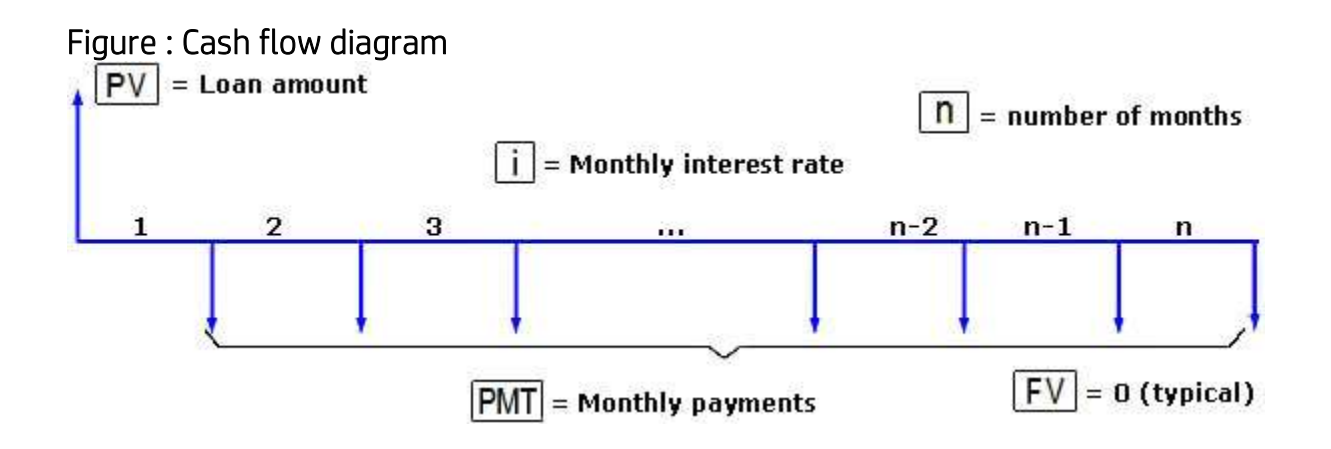

## <span id="page-1-1"></span>Practice solving loan problems

### Example 1

To help sell used cars, a car dealer offers loans with a 10.5% annual percent rate compounded monthly with terms up to 4 years on vehicles from \$7,000 to \$9,000. Jim wants to buy his dream \$8,000 car and wants to know how much will he pay monthly in a 3-year plan.

### **Solution**

Set the known values and calculate the PMT:

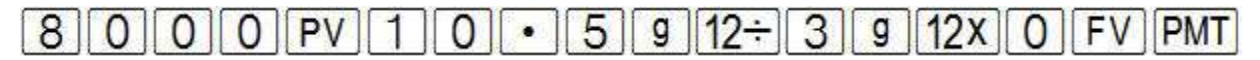

#### Figure : Calculating the monthly payment

-260.02

#### Answer

Jim will have to pay \$260.02 monthly for the next three years to acquire his dream car.

## <span id="page-2-0"></span>Example 2

### **Solution**

Since the previous data is still stored in the calculator, let us set only the new values and calculate the FV:

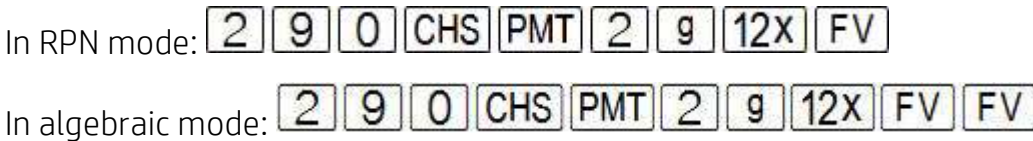

#### Answer

With the new values, Jim will be able to liquidate the loan by paying back the amount of \$2,152.99 after two years.

## <span id="page-2-1"></span>Example 3

The same car dealer in previous example sells new cars as well, and offers loans with a 13.75% annual percent rate, compounded monthly, with terms up to 3 years on vehicles from \$9,000 to \$18,000. Mark wants to buy a new \$12,000 car for his wife and agrees to pay up to \$490 a month. How many payments must be made to pay off the loan?

### **Solution**

Set the known values and calculate n:

## $[0] 0] 0$  PV  $[1] 3$   $\cdot$   $[7] 5$   $[9] 12 \div 4$   $[9] 0$  CHS  $PMT[0]$   $FV[n]$

#### Figure : Calculating the number of monthly payments

29.00

#### Answer

It would require 29 monthly payments to pay for the new car.

### <span id="page-3-0"></span>Example 4

Mark wants to know if the final (29<sup>th</sup>) payment has the same amount as all others. Given that the HP 12c Platinum always calculates integers for n, what is the amount of the last payment? Assume that all previous values are still stored in the calculator.

### Solution

Set the new n and calculate FV:

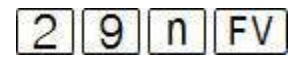

#### Figure : Displaying the excess amount in the 29 $th$  payment

44.82

This means that 29 actual payments of \$490 would actually overpay the loan by \$44.82. To calculate the actual amount to be paid in the 29<sup>th</sup> payment, simply add the value in the display to the payment amount already available in PMT:

In RPN mode: RCL **PMT**  $+$  RCL PMT

## In algebraic mode:

#### Figure : Calculating the 29 $th$  payment

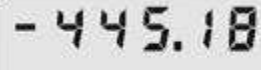

### Answer

The 29<sup>th</sup> payment will be \$445.18.